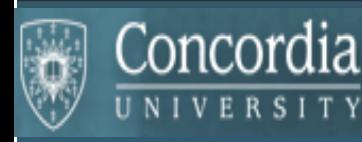

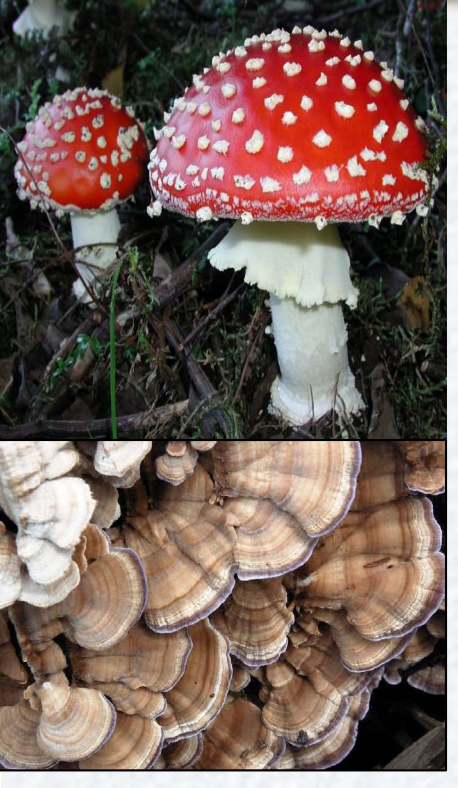

Kingdom: Eumycota Phyla:

> Chytridiomycota Glomeromycota Zygomycota Dikaryomycota Ascomycotina Basidiomycotina

#### FungalWeb

A Semantic Web for Exploring Knowledge-Based Bioinformatics

**Greg Butler** Volker Haarslev, Chris Baker, Sabine Bergler Leila Kosseim, Doina Precup, Justin Powlowski Nematollah Shiri, Adrian Tsang

Centre for Structural and Functional Genomics Dept of Computer Science & Software Engineering Concordia University, Montreal, Canada

http://www.cs.concordia.ca/FungalWeb

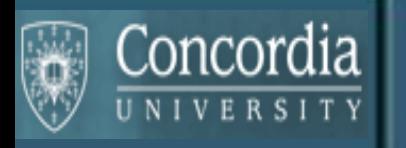

### Outline

• Introduction to Knowledge-Based Bioinformatics

- Introduction to FungalWeb
	- •Fungi, Enzymes, Industry
	- •FungalWeb Ontology
	- •Application Scenarios

•Conclusion

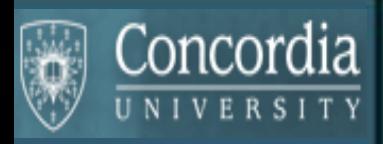

# Introduction to KBB

Knowledge-Based Bioinformatics Aim: Provide an automated Research Assistant to a bio-scientist *[ie Make a human Research Assistant's life more interesting]*

Find the data that … answers a question… Compute a … phylogenetic tree … of …

Find all papers relevant to …

What is the answer to ...? How confident are you in the answer? On what evidence is the answer based? How did you arrive at the answer?

What hypothesis best matches the evidence? What experiment should I perform to answer this question?

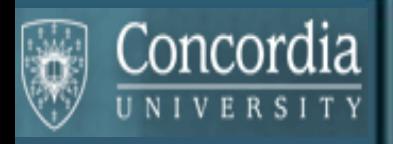

### Introduction to KBB

We all know how to *create knowledge* …

Information *retrieval*, data collection, ….

Information *extraction*, data access and analysis, …

*Organize* …

*integrate* data and knowledge from multiple sources *classify* examples into categories note *relationships* between examples and categories note patterns, rules, constraints, …

*Observe*… correlations, trends, exceptions, …

**But how to (semi-)automate?**

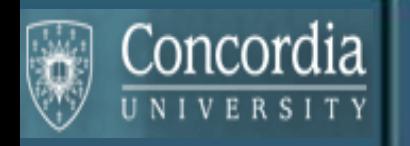

# Introduction to KBB

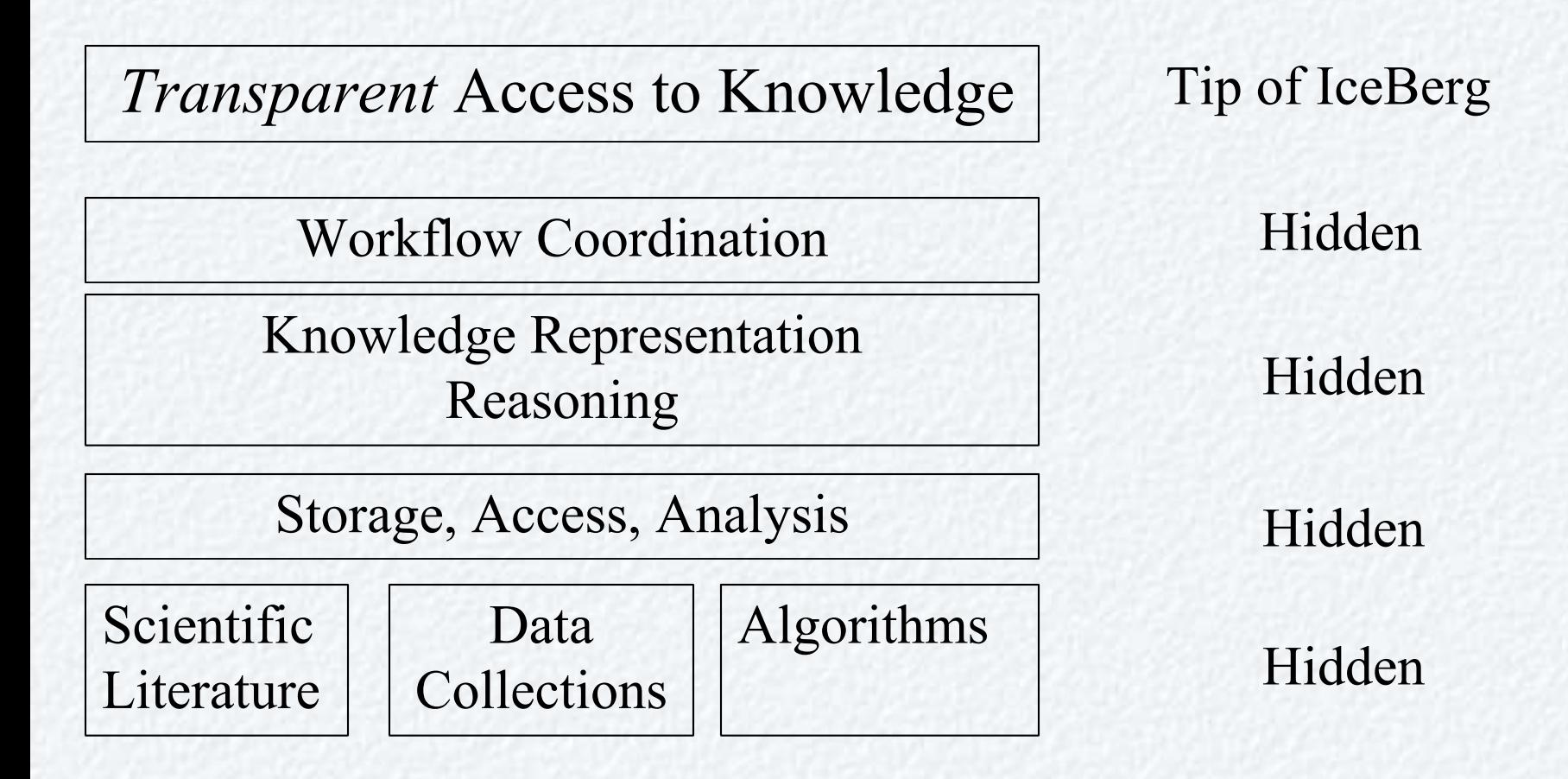

#### **Typical Workbench for Knowledge-Based Bioinformatics**

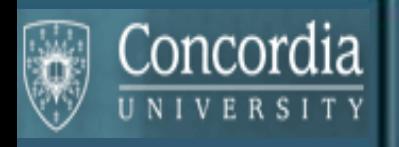

The vision is to turn data into knowledge … *how best can the computer assist human knowledge workers*

**Hypothesis***: Use ontologies and the semantic web*

Web provides access, autonomy, diversity, ...

Ontologies *organize* knowledge: instances, concepts, relations, rules Ontologies *integrate* knowledge … bridge sites across web

Software agents *carry out* plans, tasks, workflow, …reasoning,…

But … is this enough, is it *buildable*, is it *usable* by bio-scientists

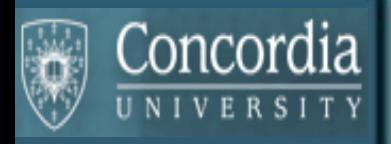

# FungalWeb Semantic Web

**FungalWeb**

**The External World**

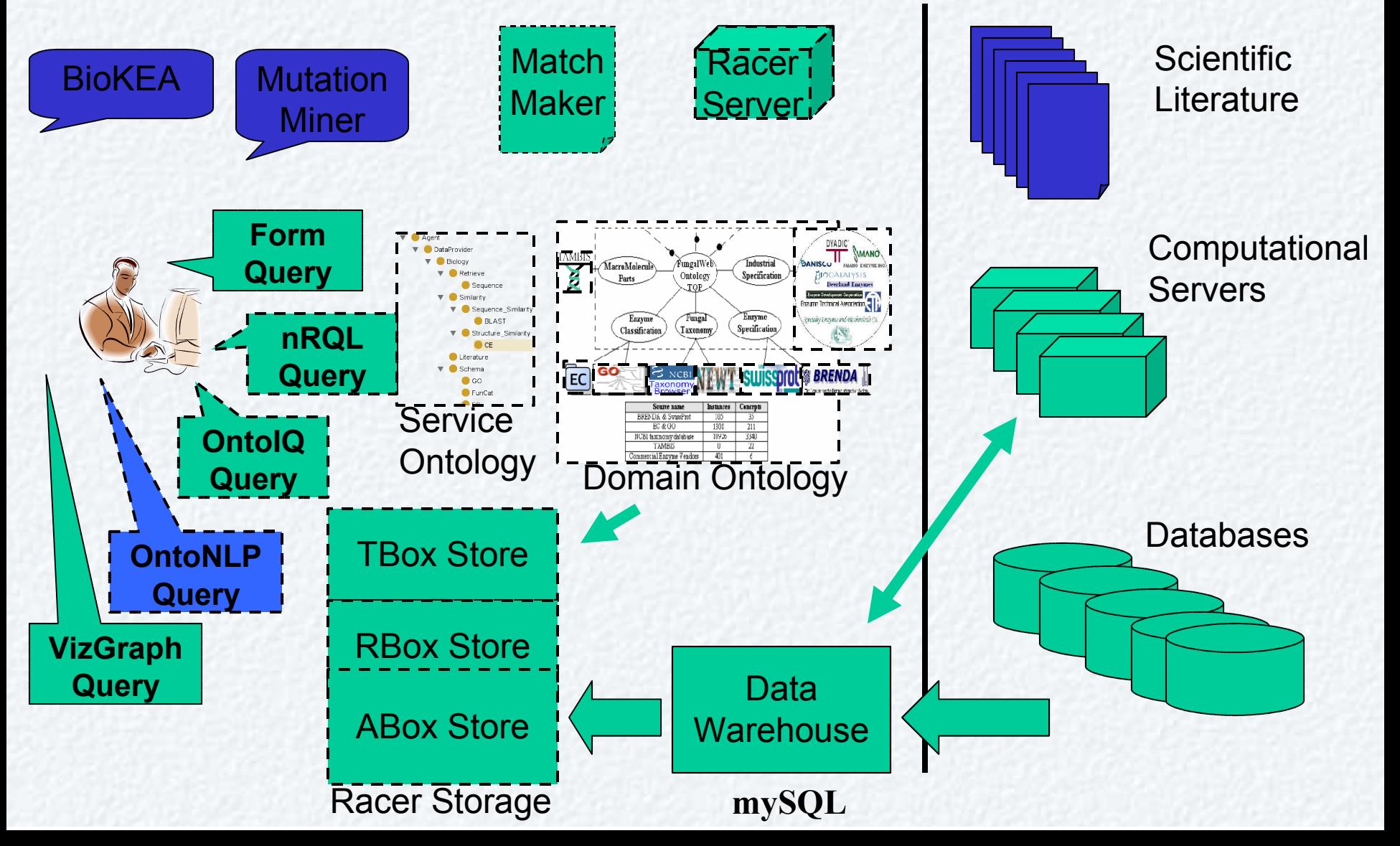

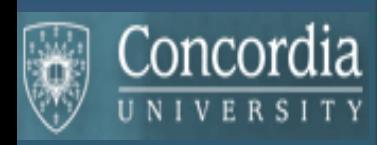

#### FungalWeb: Fungi, Enzymes, Industry

The Kingdom of Fungi includes over 1.5 million species

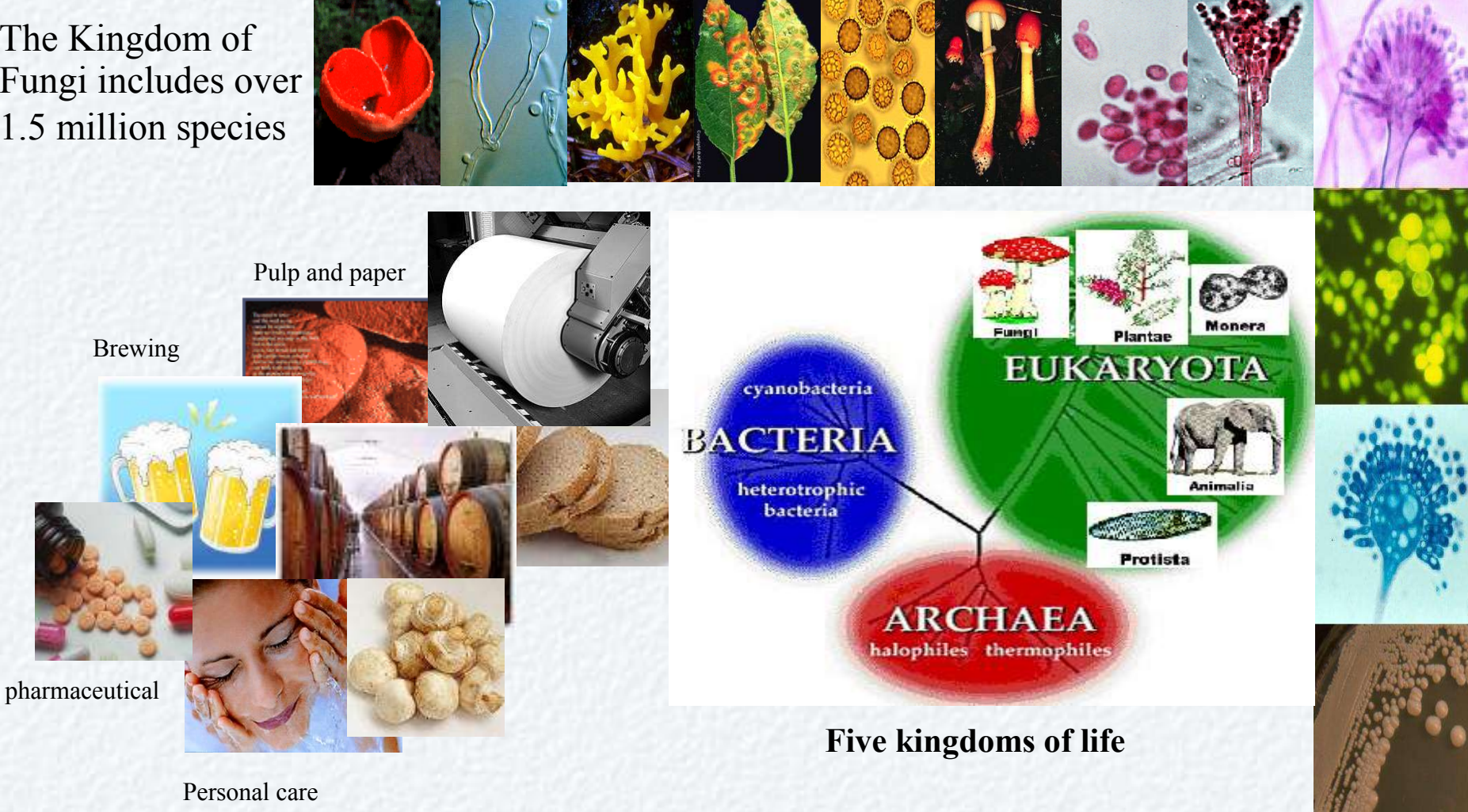

\* Bruce Birren, Gerry Fink, and Eric Lander, The Fungal Research Community, Center for Genome Research, February 8, 2002

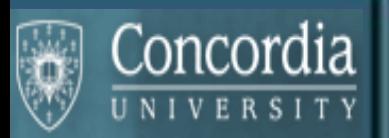

#### The FungalWeb Ontology

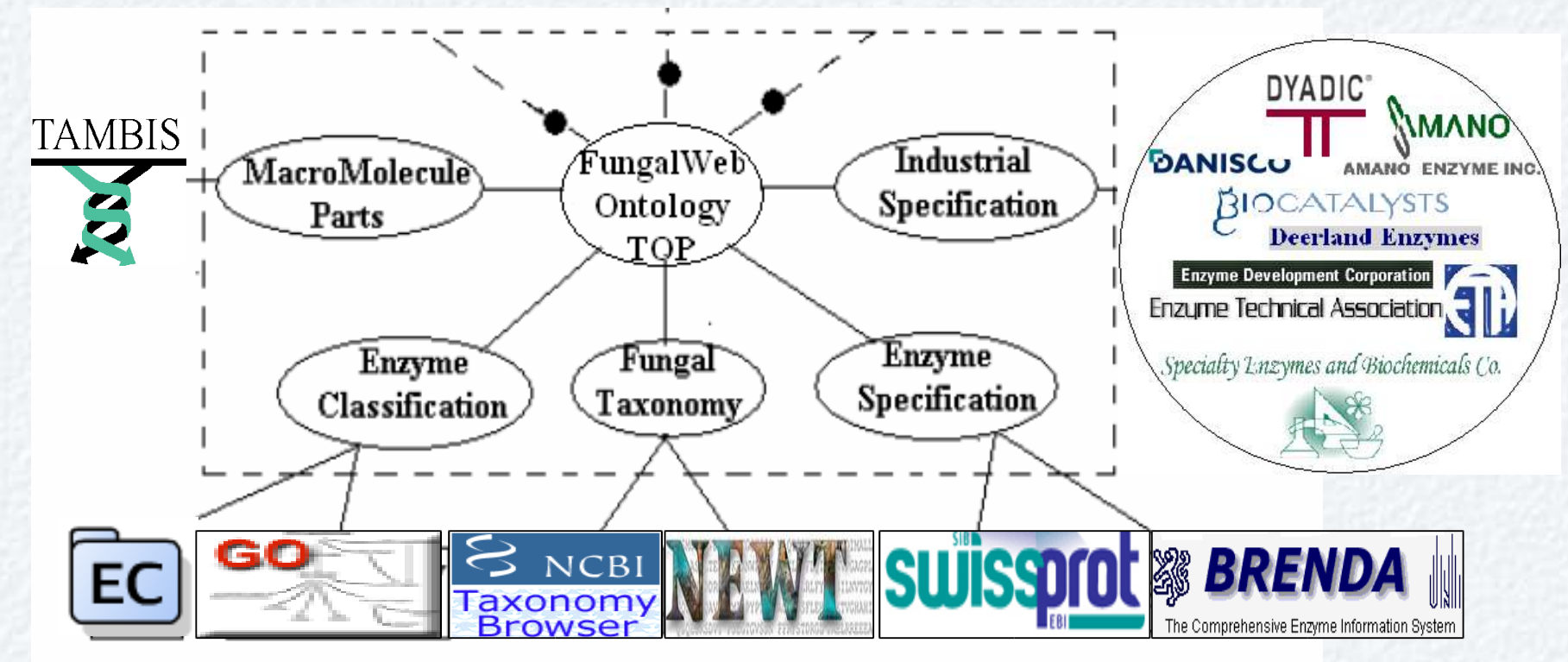

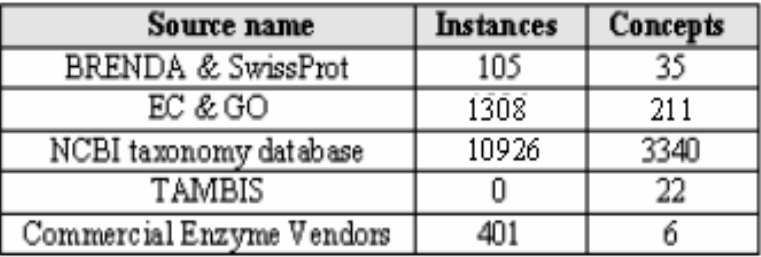

#### **ISWC05 2<sup>nd</sup> prize (Semantic Web Challenge)**

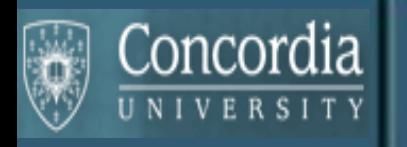

# Application scenarios

**Scenario 1: Enzymes acting on substrates** Scenario 2: Enzyme taxonomic provenance Scenario 3: Enzyme benchmark testing **Scenario 4: Enzyme improvement**

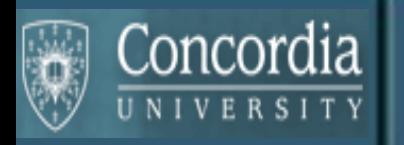

# Enzyme Substrate

Could an enzyme be used to degrade this novel chemical substrate ?

Homogalacturonan

Chemical Analysis describes it as a a polymer ဝဝ်ဝှဉ်ပိုဝ်ဝှဝပိုဝင်ရှာဝှင်တဝှင်ပင် ၀ = D-Galacturonic acid

**IUBMB Enzyme Nomenclature** EC 3.2.1.67

**Common name:** galacturan 1,4-a-**galacturon**idase **Reaction:** (1,4-a-D-**galacturon**ide)*n* + H2O = (1,4-a-D-**galacturon**ide)*n-*1 + D-**galacturon**ate **Other name(s):** exopoly**galacturon**ase; poly(**galacturon**ate) hydrolase; exo-D-**galacturon**ase; exo-D-**galacturon**anase; exopoly-D-**galacturon**ase **Systematic name:** poly(1,4-a-D-**galacturon**ide) **galacturon**ohydrolase

NLP Semantic word stem summary: '**GALACTURON'**

#### Enzyme Substrate Conceptualization

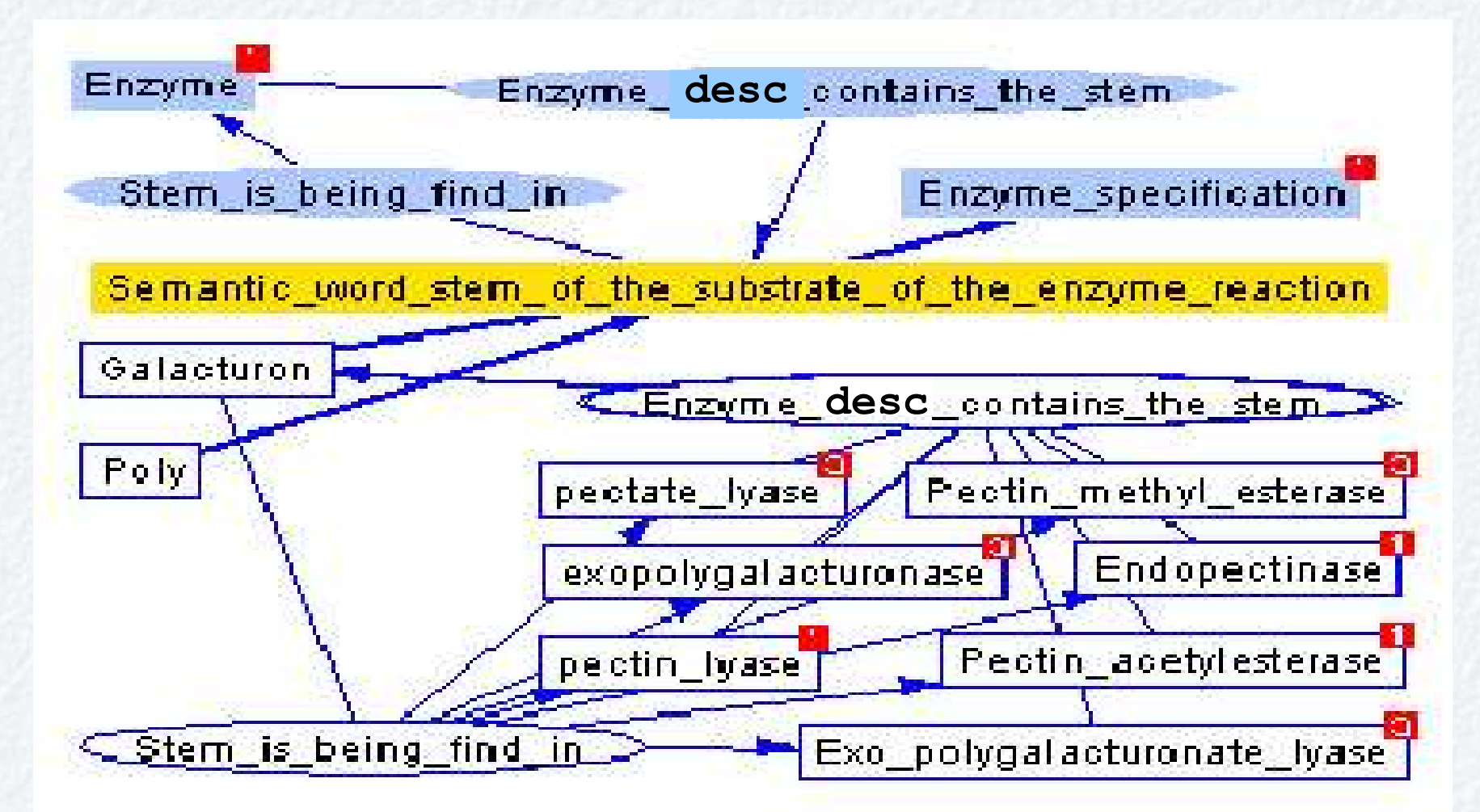

Concordia

UNIVERSITY

**Conceptual frame supporting the identification of pectinase enzymes using substrate word stems.**

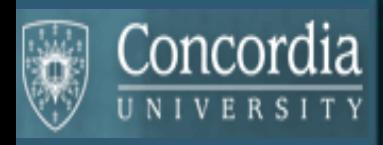

## Enzyme Substrate Queries

**1-Is Galacturon an instance for Semantic\_word\_stem\_of\_the\_substrate\_of\_the\_enzyme\_reaction?** Retrieve ( ) (||http://a.com/ontology#Galacturon| |http://a.com/ontology#Semantic\_word\_stem\_of\_the\_substrate\_of\_the\_enzyme\_reaction|)))

#### **True**

**2-Find all Enzyme names which contain semantic word stem of the substrate of the enzyme reaction that matches with Galacturon** 

Retrieve (?x) (AND (?x |http://a.com/ontology#Enzyme|)(?x |http://a.com/ontology#Galacturon| | http://a.com/ontology#Enzyme\_description\_contains\_the\_stem|) ))

**<<<?X :http://a.com/ontology#exopolygalacturonase:>> <<?X :http://a.com/ontology#pectin\_lyase:>> <<?X: http://a.com/ontology#Pectin\_methyl\_esterase:>> <<?X:http://a.com/ontology#Exo\_polygalacturonate\_lyase:>> <<?X :http://a.com/ontology#Endopectinase:>> <<?X :http://a.com/ontology#pectate\_lyase:>> <<?X :http://a.com/ontology#Pectin\_acetylesterase:>>>**

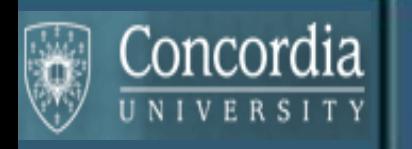

#### Pectinases

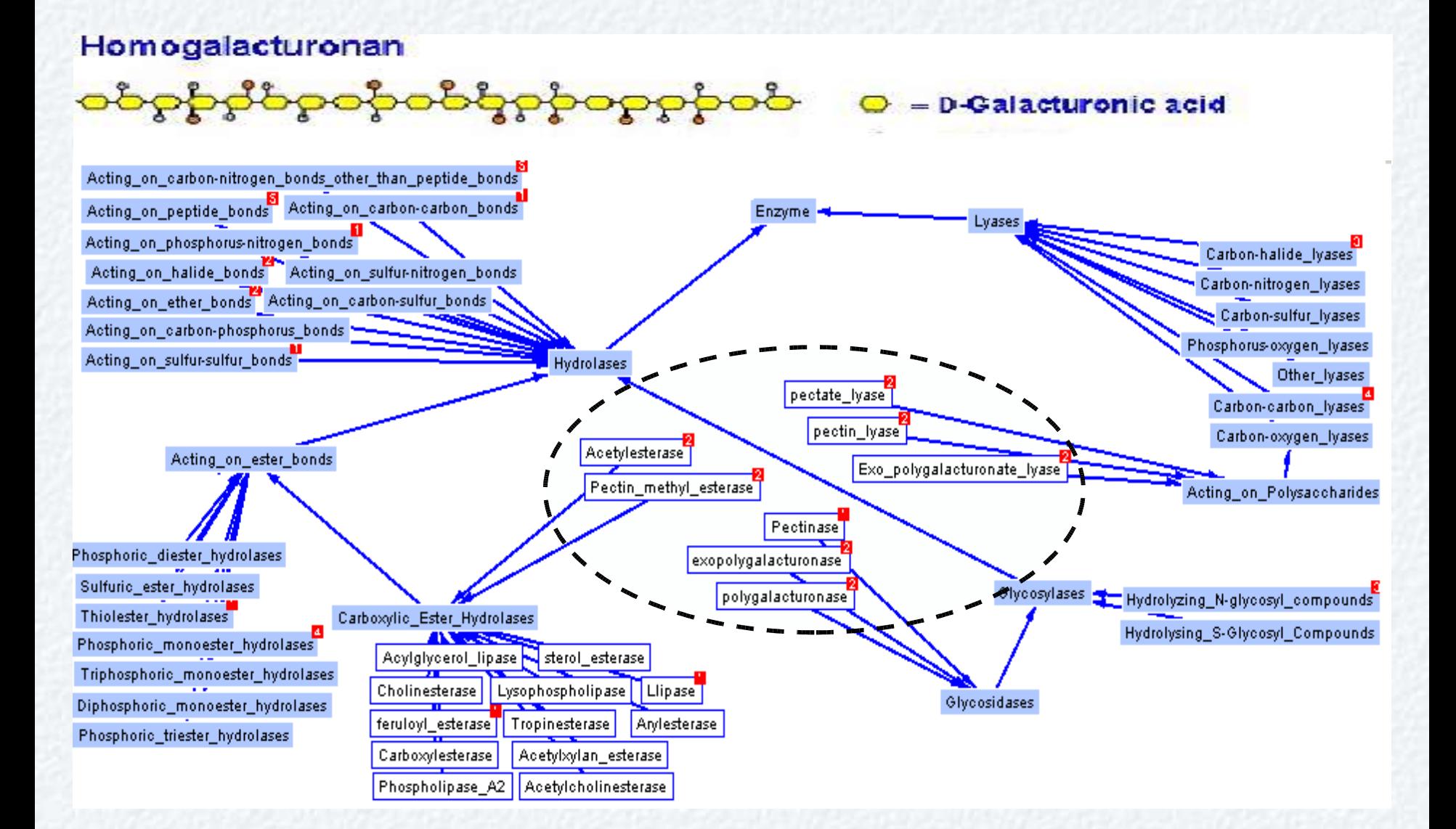

#### $Concordia$ Enzyme Improvement: MutationMiner

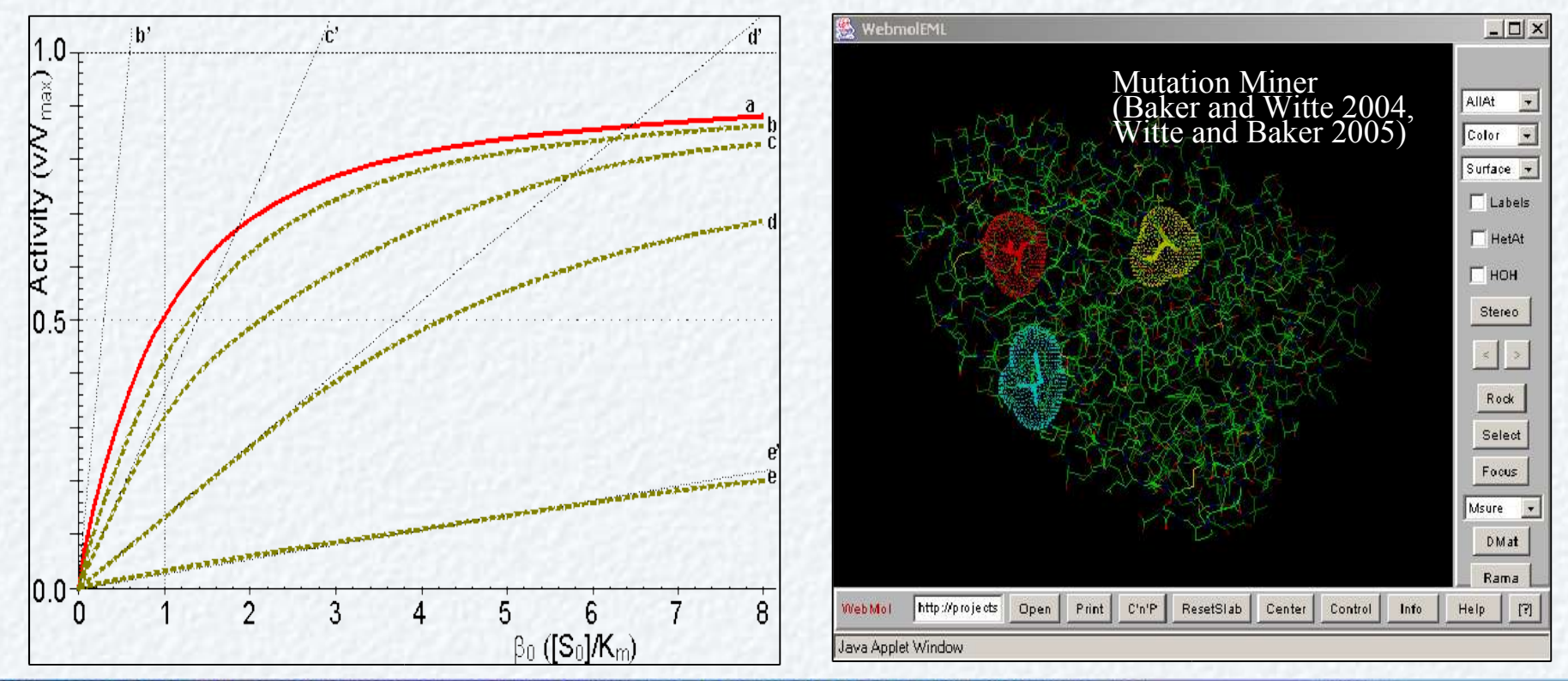

MOL ID: 1; MOLECULE: EXOCELLOBIOHYDROLASE I; CHAIN: A; FRAGMENT: CATALYTIC DOMAIN 1-434; »

The mutations N11D and N38E did not have any significant effect N11D increased the half life scarcely 1.5 times at 55?C, and N38E about 1. Q162H, Q162Y, Q162L and Q162K, increased the half life of XYNII at 55 (pH 5) to 36 39. 26 and 11 min. respectively. Q162H The glutamic acid residue at position 210, which is part of the active center in this family of enzymes, was changed to either aspartic acid (E210

RESET COLORS

Java Applet Window

 $\overline{\mathbf{v}}$  Xylanase

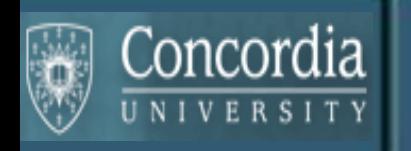

#### Mutation Miner

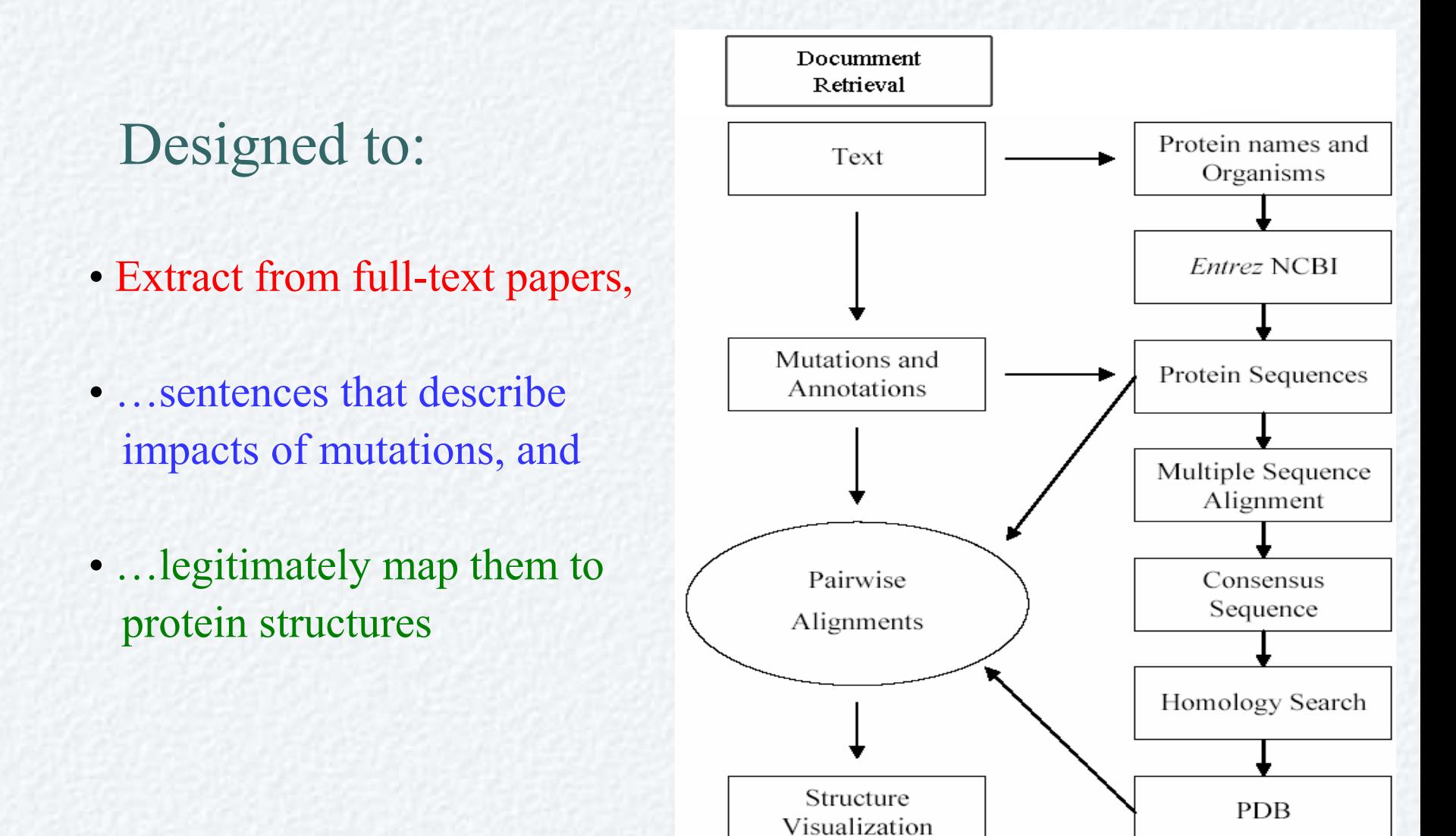

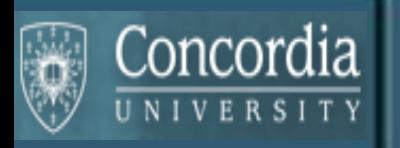

Data and knowledge integration works:

- •Fungal Web Ontology can support *real* biological questions not easily queryable from bioinformatics databases
- Ontologies are difficult to build, evaluate, …
- RACER nRQL syntax is expressive enough, *but* is unreadable to scientists

Powerful approach to integrate ontologies, NLP, computation, and visualization eg Mutation Miner

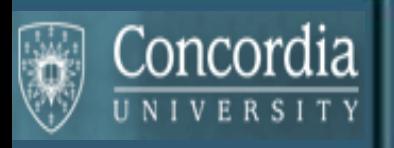

Better user interfaces to access data

- •OntoIQ form-based pattern-based interface for nRQL
- •OntoNLP natural language interface for nRQL
- •Visual graph-based queries

FungalWeb data warehouse

•A web of data for experimentation with DB, agents, and FungalWeb Ontology

•A benchmark for genomics databases

Ongoing validation of

- •PRM tools and application scenarios
- •NLP tools: Mutation Miner, BioKea, BioRAT

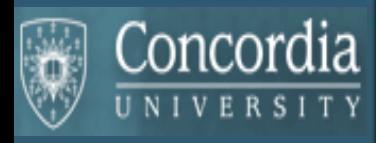

# People and Science Issues

**Technology** will always need organization to create knowledge!

- **IT** being web services, semantic web, data, …
- Ontologies offer a way to organize
- Ontologies *evolve* through community use, review, …
- This takes *people*: expert knowledge workers

Remember human interaction steps

- Data entry, Manual curation
- Review, feedback, corrections, evolution,…of data and knowledge

Remember *science evolves* through theories, evidence, refutation

- What assumptions/theories are your computations based upon?
- How do differing assumptions affect results?
- Does your system accommodate competing conflicting theories?
- Can you undo/refute all results based on a discredited theory/assumption?

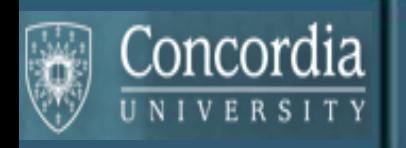

# Acknowledgements

Volker Haarslev, Chris Baker, and all the FungalWeb team: see http://www.cs.concordia.ca/FungalWeb

Adrian Tsang, Reg Storms, Justin Powlwoski, and the bioinformatics team on the fungal genomics project

My graduate students: Farzad Kohantorabi, Ju Wang, Yue Wang, Michel Nathan